## **COURSE DESCRIPTION**

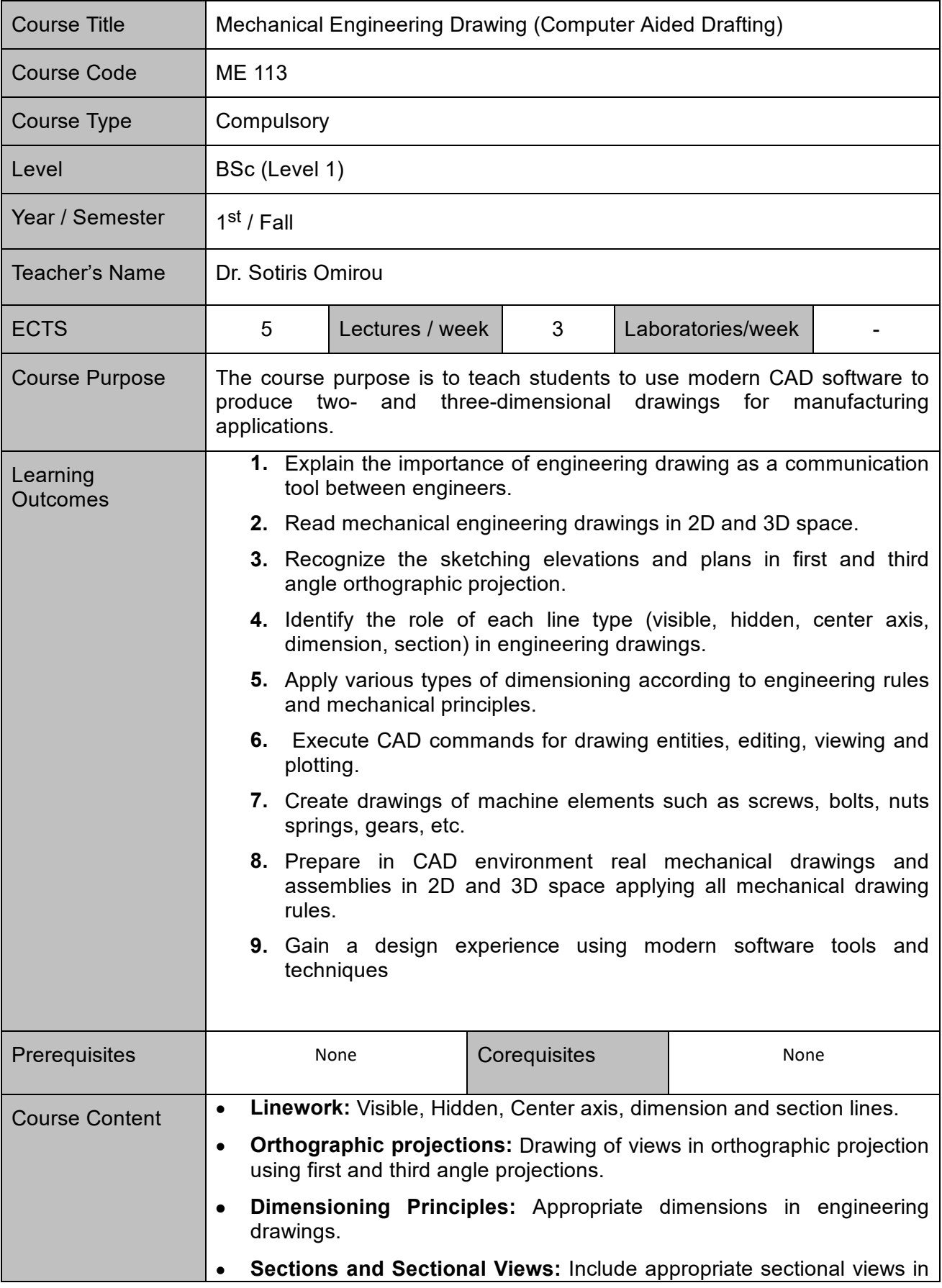

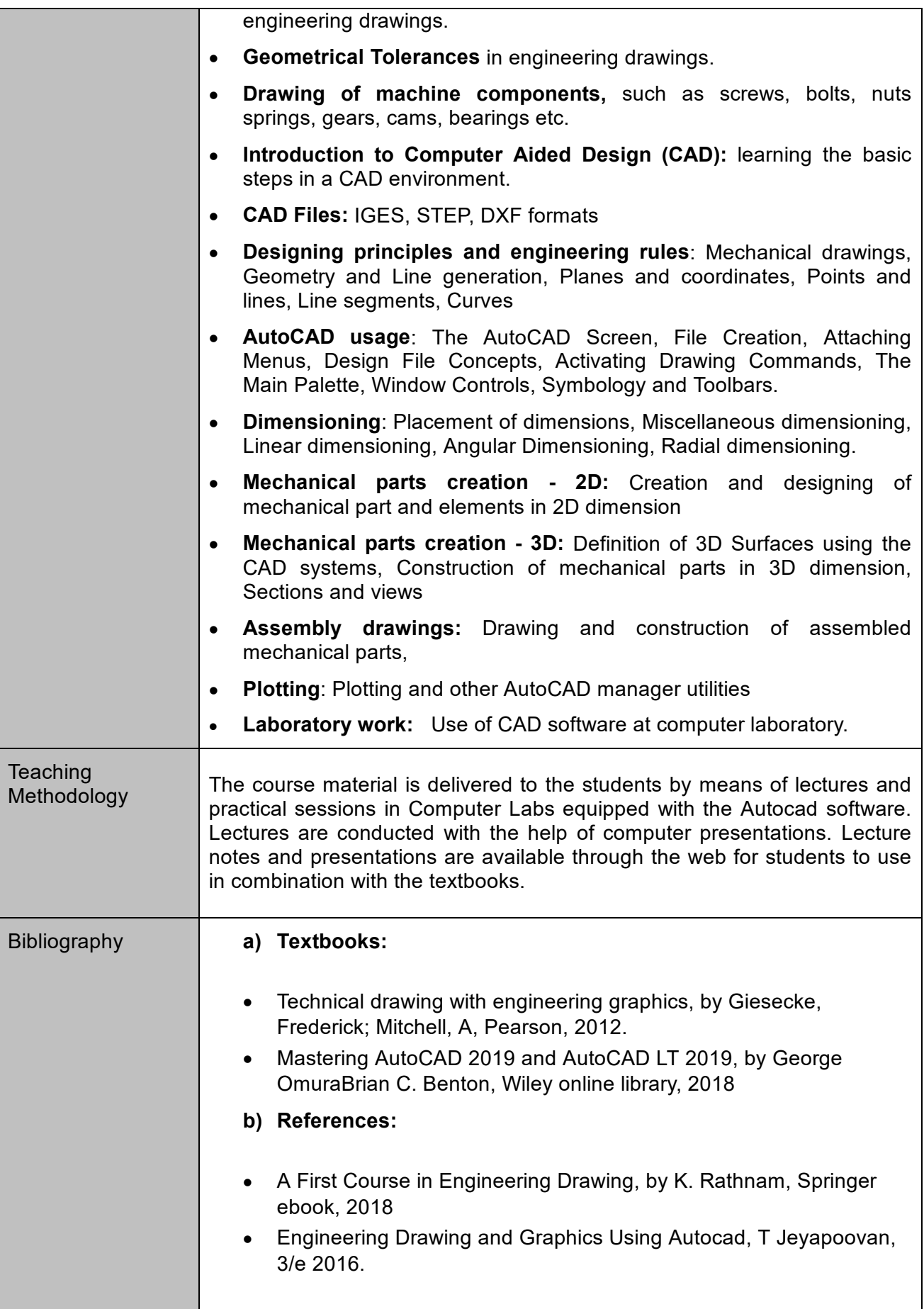

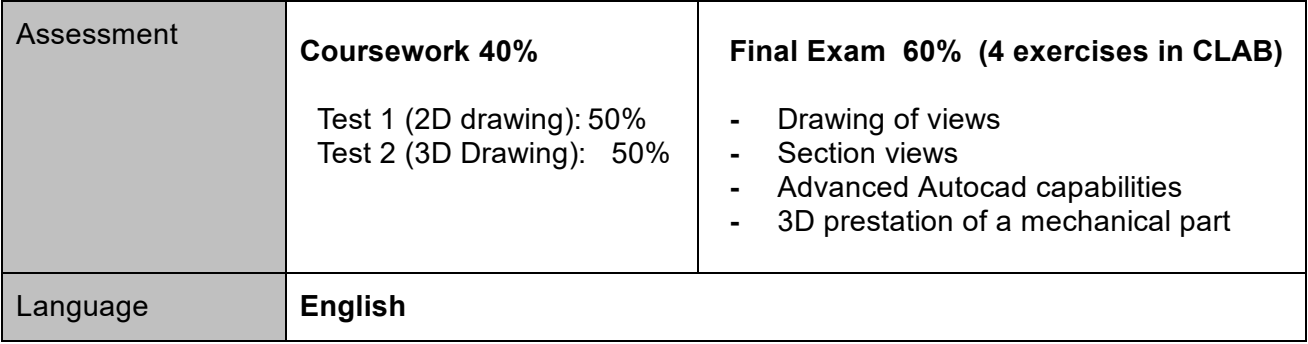